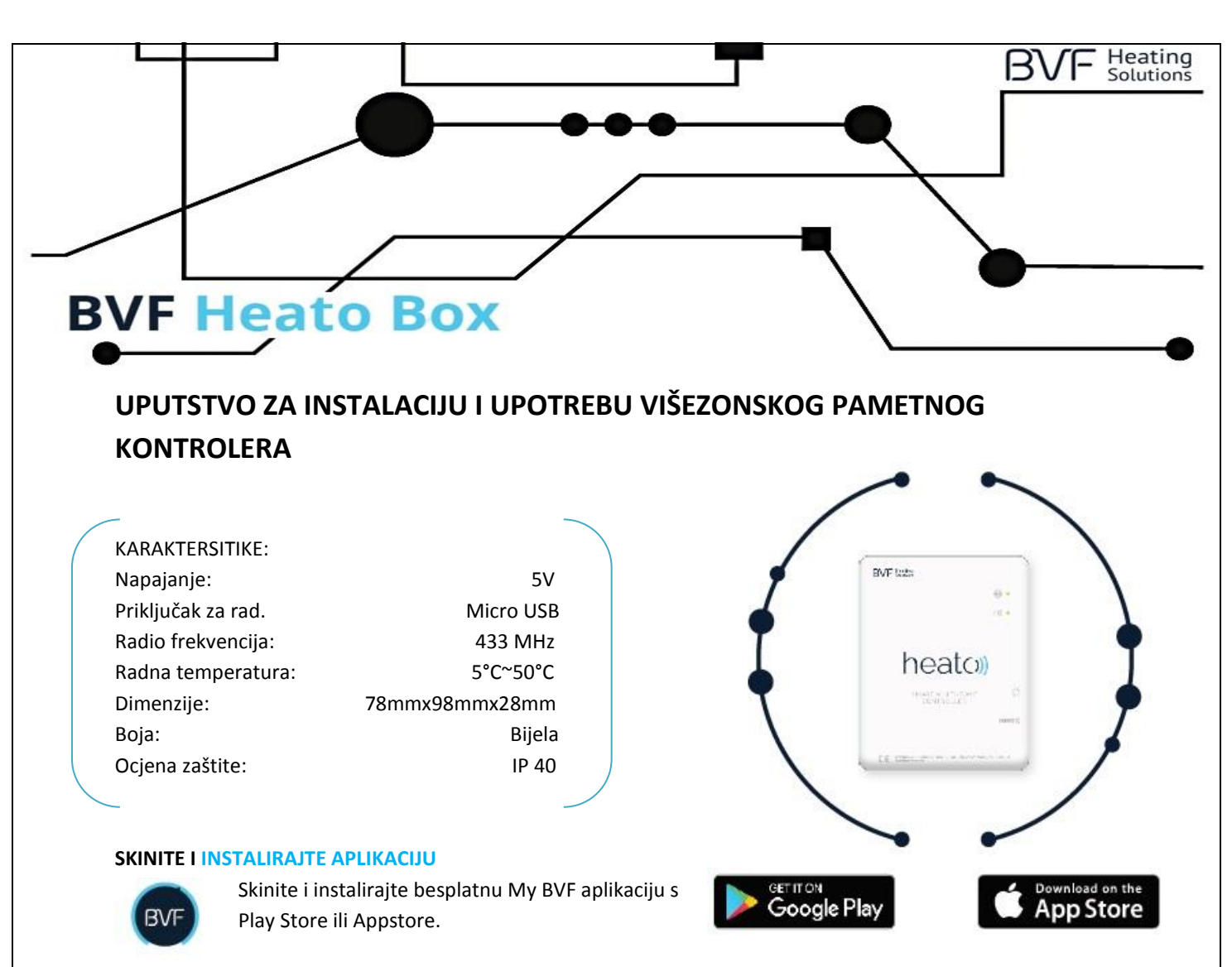

## **U DVIJE RIJEČI: KORISNIČKO SUČELJE**

Brzo.Jednostavno.Fleksibilno.

Ovo su naše točke vodilje koje su nas dovele do stvaranja nove generacije grijanja Heato. Uživajte u punoj kontroli Vašeg grijanja doma,iako ste daleko.

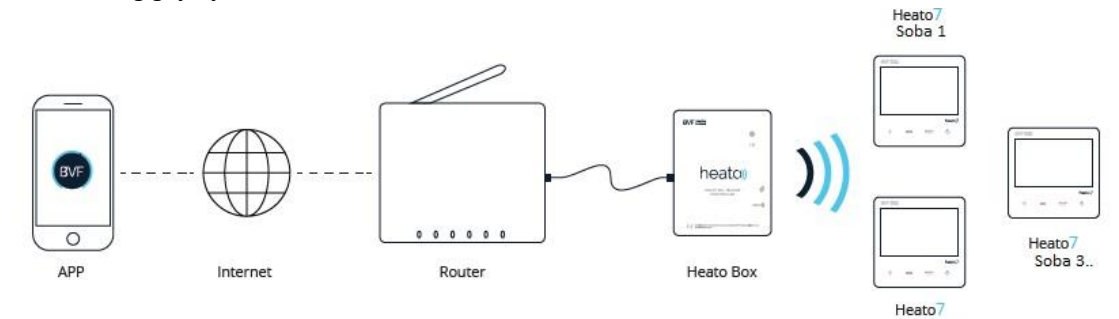

# **KAKO PRIKLJUČITI**

- 1. Priključite napajanje na Heato Box (USB).
- 2. Povežite Heato Box s routerom koristeći odgovarajući kabel (RJ45).

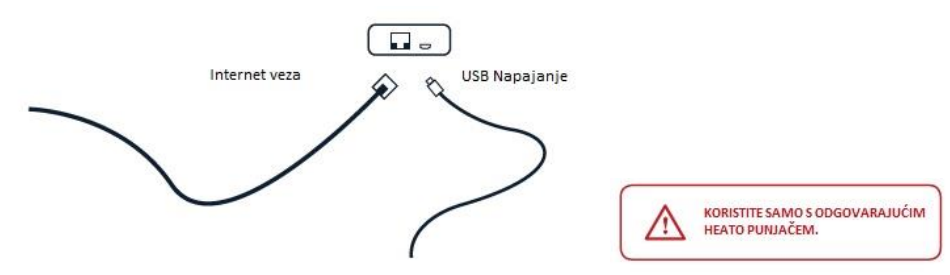

Soba 2

MIRAKUL INOVATIVNA GRIJANJA 1

### **LED INDIKATORI & OPIS TIPKI**

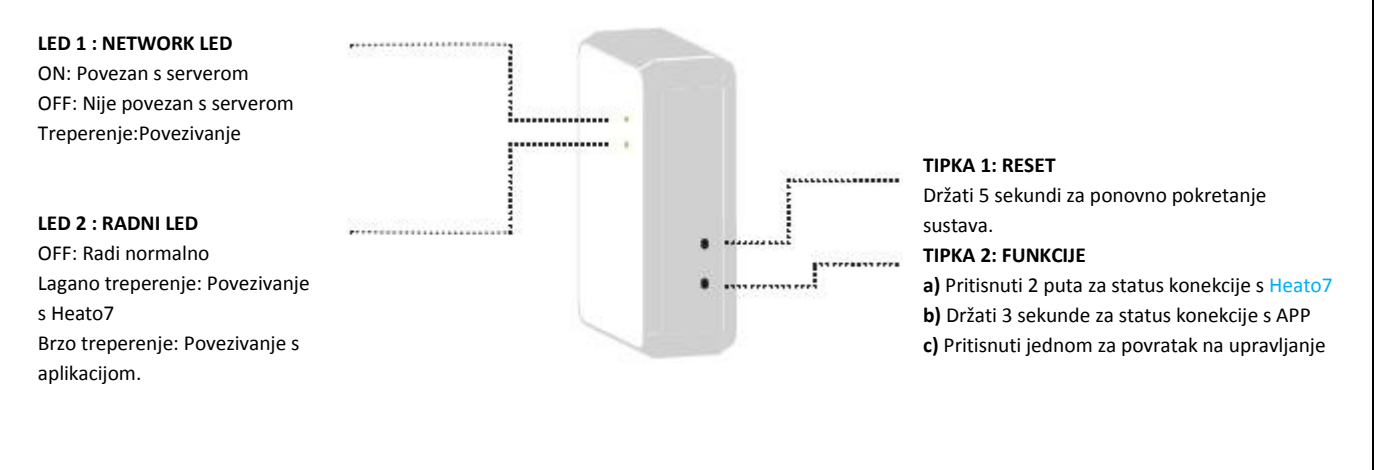

#### **POVEZIVANJE PREKO WIFI MREŽE**

Sustav je jednostavan za uporabu.Prvo povežite Heato Box s aplikacijom,tad povežite Heato Box s Heato7 termostatom i sustav je spreman za upravljanje.

# **1. Povezivanje Heato Box-a s aplikacijom preko WIFI mreže**

Skinite i instalirajte besplatnu ''My BVF'' aplikaciju s Play Store ili AppStore-a.Svi uređaji bi trebali biti na istoj WIFI mreži.

- Pritisnuti  $^+$  u gornjem desnom kutu aplikacije da bi dodali uređaj, potom unesite Vašu WIFI lozinku.
- Pritisnuti **Tipku 2** na Heato Box-u 3 sekunde, **LED 2** brzo treperi.
- Pritisnuti **Start** tipku u dnu aplikacije**. LED 2** prestaje treperiti ako je povezivanje uspješno. Aplikacija će automatski preći na zaslon 3. Ako ne osvježite aplikaciju.
- Držati **BVF Heato Box** ikonu da bi promijenili naziv.

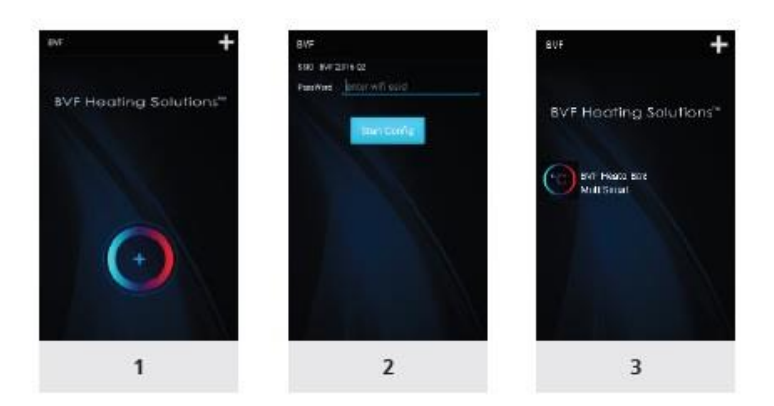

## **2. Povezivanje Heato Box-a s Heato7 termostatom**

Sad kad ste uparili Heato Box s aplikacijom potrebno je još samo upariti Box s Heato7 termostatom.

- Pritisnuti **Tipku 2** dvaput na **HB**, **LED 2** sporo treperi.
- Ugasiti Heato7 termostat pritiskom na **(**O), potom držite <sup>smart</sup> 5 sekundi. Sad vidite RF ID u gorenjem desnom kutu zaslona.Pritisnuti  $+$  na Heato7 tremostatu.Uparivanje je gotovo kad RF ID nestane.
- Osvježite aplikaciju, i tad ćete moći vidjeti listu povezanih uređaja pod BVF Heato Box MultiSmart
- Držite ikonu termostata da bi promijenili njegov naziv.
- Da bi povezali više termostata (max 8) pratite korake ispočetka.

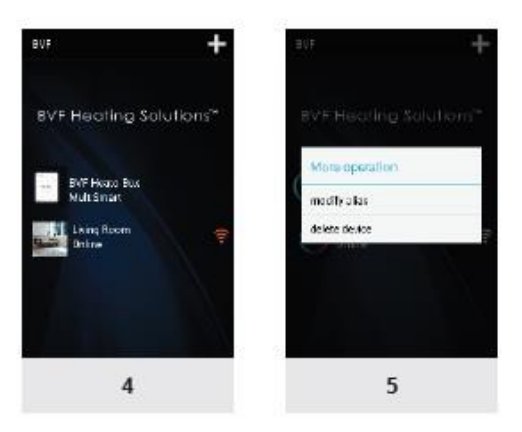

Distributer:

**Mirakul Inovativna Grijanja d.o.o. 22240 Tisno Petrića glava 13/A**  OIB:86460583846 Tel/fax. 022/438-620